# <span id="page-0-0"></span>R Data Reading

#### Young W. Lim

#### 2018-02-10 Sat

4 0 8

向  $\rightarrow$ 

Young W. Lim **R** Data Reading 2018-02-10 Sat 1 / 11

Ξ

э

### **Outline**

### 1 [Introduction](#page-2-0)

- **•** [References](#page-2-0)
- [R Data Reading](#page-3-0)
- o [CSV](#page-4-0)
- [Excel](#page-5-0)
- **o** [Database](#page-6-0)
- **o** [Other Tools](#page-7-0)
- [R Binary Files](#page-8-0)
- [Data in R](#page-9-0)
- [Read from Web Sites](#page-10-0)

4 D F

э

 $QQ$ 

#### <span id="page-2-0"></span>"R for Everyone - Advanced Analytics and Graphic" J. P. Lander

I, the copyright holder of this work, hereby publish it under the following licenses: GNU head Permission is granted to copy, distribute and/or modify this document under the terms of the GNU Free Documentation License, Version 1.2 or any later version published by the Free Software Foundation; with no Invariant Sections, no Front-Cover Texts, and no Back-Cover Texts. A copy of the license is included in the section entitled GNU Free Documentation License.

CC BY SA This file is licensed under the Creative Commons Attribution ShareAlike 3.0 Unported License. In short: you are free to share and make derivative works of the file under the conditions that you appropriately attribute it, and that you distribute it only under a license compatible with this one.

- <span id="page-3-0"></span>CSVs (comma separated values)
- **•** Excel data
- **o** Databases
- o other tools
- R binary files
- Data included with R
- **•** Extract from Web Sites

4 D F

э

 $QQ$ 

<span id="page-4-0"></span>Url <- http://www.jaredlander.com/data/Tomato%20First.csv" tomato <- read.table(file=Url, header=TRUE, sep=" "); head(tomato)

```
x \le -10:1y \le -4:5q <- c("H", "F", "B", "C", "R", "L", "BB", "T", "CK", "S")
DF <- data.frame(First=x, Second+y, Sport=q,
stringsAsFactors=FALSE)
DF$Sport
```
 $\Omega$ 

- <span id="page-5-0"></span>**• convert an Excel file into a CSV file**
- gdata, XLConnect, xlsReadWrite, RODBC

4 0 8

 $\Omega$ 

<span id="page-6-0"></span>require(RODBC)

db <- odbcConnect("QV Training") orderedTB <- sqlQuery(db, "SELECT \* FROM Orders", stringAsFactors=FALSE) detailTB <- sqlQuery(db, "SELECT \* FROM [Order Details]", stringAsFactors=FALSE) longQuery <- "SELECT \* FROM Orders, [Order Details] WHERE Orders.OrderID = [Order Details].OrderID" detailsJoin <- sqlQuery(db, longQuery, stringsAsFactors=FALSE)

K ロ ▶ K 個 ▶ K 로 ▶ K 로 ▶ 『 로 │ K 9 Q Q

<span id="page-7-0"></span>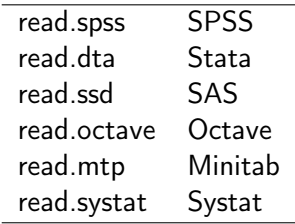

J. Young W. Lim **R** Data Reading 2018-02-10 Sat 8 / 11

B

э D.  $\sim$ 

**K ロ ト K 伊 ト K** 

重

# <span id="page-8-0"></span>R Binary Files

```
save(tomato, file="data/tomato.rdata")
rm(tomato)
head(tomato)
load("data/tomato.rdata")
head(tomato)
n \leq -0r < -1:10w \leq - data.frame(n, r)n
W
save(n, r, w file="data/multiple.rdata")
rm(n, r, w)n
r
w
```
 $\Omega$ 

<span id="page-9-0"></span>require(ggplot2) data(diamonds) head(diamonds)

4 D F

向  $\rightarrow$  ÷.

<span id="page-10-0"></span>require(XML)

```
Url <- "http://www/jaredlander.com/2012/02
/another-kind-of-super-bowl-pool")
bowlPool <- readHTMLTable(Url, which=1, header=FALSE,
      stringsAsFactors=FALSE)
bowlPool
```
G.

 $QQQ$ 

イ母 トラミチ マミト

4 0 8